## TOPTOP Philippe Starck with Eugeni Quitllet

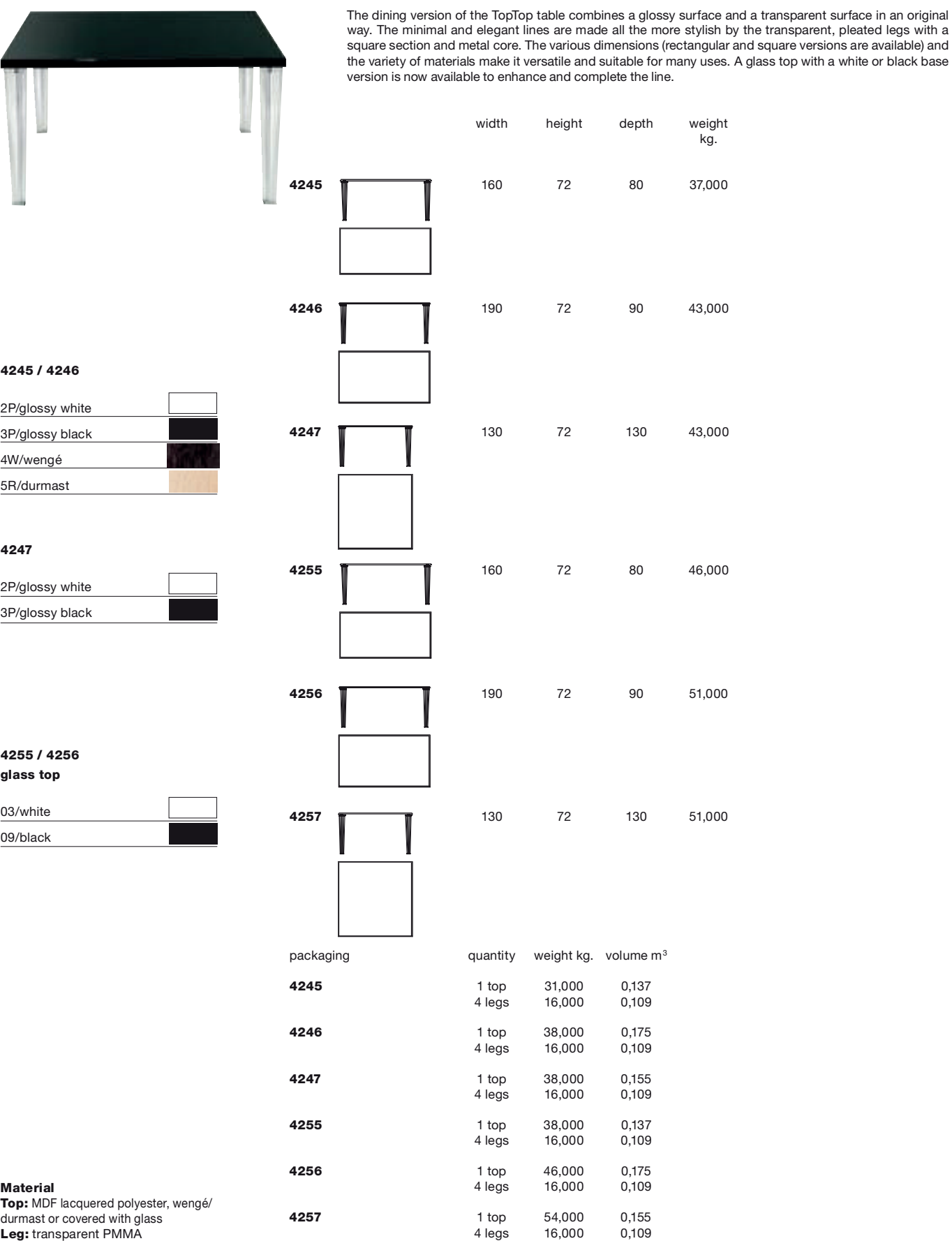

 $70\,$